# **Linear programming**

The company produces two products, *A* and *B*, with a requirement that sales from product A comprise at least 80% of total sales $(A + B)$ . There are 100 type *A* products in the saturated market. Producing one unit of *A* needs 2 kg of material, while *B* needs 4 kg. With a total of 240 kg material available, and profits of 20 $\epsilon$ for *A* and 50 $\epsilon$  for *B*, determine the optimal production strategy to maximize the company's profit within these constraints. Use linear programming.

## **Linear programming with lpSolve package**

Lets' describe the above text with linear program.

#### **Objective function:**

Maxsimize: 20*A* + 50*B*

### **Constraints:**

 $A > 0.8(A + B)$  *- 80% of all sales are product A* 

 $A \leq 100$  *- market saturation* 

 $2A + 4B \leq 240$  *- materials limit* 

 $A, B \geq 0$  *- non zero constraint* 

We will use the package called **lpSolve** which requires a different form for the first constraint:

```
A \geq 0.8(A + B)0.8(A + B) - A \leq 00.8B - 0.2A \le 0
```
Now let's write this in R. *#optimization function* f.opt  $\leftarrow$  c(20, 50) *#constraints* f.con  $\le$  matrix(c(-0.2, 0.8, 1, 0, 2, 4, 1, 0, 0, 1), ncol = 2, byrow = TRUE) *#operators* f.dir <- c("<=", "<=", "<=", ">=", ">=") *#right hand side of constraints* f.rhs  $\leftarrow c(0, 100, 240, 0, 0)$ library(lpSolve) *#function lp returns the value of the best solution* rez <- lp("max", f.opt, f.con, f.dir, f.rhs) We can find the exact values of *A* and *B*. rez\$solution ## [1] 80 20

Or the maximum of the optimized function. rez

## Success: the objective function is 2600

# **Linear program with lpSolveAPI package**

Let's solve the same example with package **lpSolveAPI**.

The idea is that we create an empty linear problem and add constraint and settings later.

Let's create an empty linear problem.

```
# Load lpSolveAPI
require(lpSolveAPI)
```
## Loading required package: lpSolveAPI

*# Set an empty linear problem*  $linProgram < - make.lp(nrow = 0, ncol = 2)$ 

Now we can set objective function. The next few lines give output which is hidden here in this pdf.

```
# Set the linear program as a maximanization
lp.control(linProgram, sense="max")
# Set type of decision variables
set.type(linProgram, 1:2, type=c("real"))
# Set objective function coefficients vector C
set.objfn(linProgram, c(20, 50))
```
We can add constraints one by one.

```
# Add constraints
add.constraint(linProgram, c(-0.2, 0.8), "\leq", 0)
add.constraint(linProgram, c(1, 0), "<=", 100)
add.constraint(linProgram, c(2, 4), "<=", 240)
add.constraint(linProgram, c(1, 0), ">=", 0)
add.constraint(linProgram, c(0, 1), ">=", 0)
```
Let's check the final linear program before running it.

*# Display the LPsolve matrix* linProgram

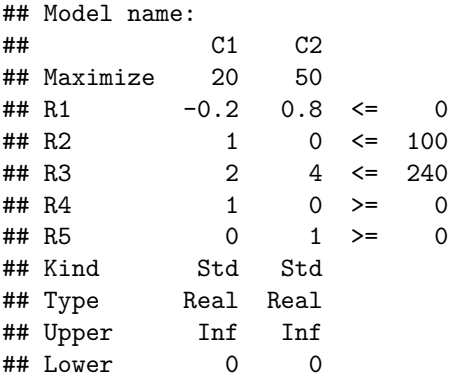

Run the program.

*# Solve problem* solve(linProgram)

#### ## [1] 0

We can find the values of *A* and *B*.

```
# Get the variables
get.variables(linProgram)
```
## [1] 80 20

And we can find the value of the objective function.

```
# Get the value of the objective function
get.objective(linProgram)
```
## [1] 2600

# **Exercises**

## **Maximal flow**

You have a graph  $G(V, E)$ , where each edge  $(u, v)$  of *E* has a positive flow  $c(u, v) \geq 0$ . You also have a starting vertex *s* and terminal vertex *t*. Find the maximal flow from *s* to *t*.

The graph consists of vertices  $V = s, t, v, 1, v, v, v, v, v$  and capacities:

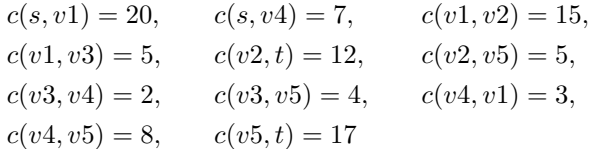

To describe this problem as a linear program we need a variable  $f(u, v)$  on each edge that represent the current flow of the edge between *u* and *v*. With this in mind we can define objective function and constraints.

### **Objective function:**

Maxsimize:  $\sum$ *v*∈*V f*(*s, v*)

We could also use:

Maxsimize:  $\sum$ *u*∈*V f*(*u, t*)

### **Constraints:**

$$
f(u, v) \le c(u, v) \quad \forall u, v
$$
  

$$
\sum_{u \in V} f(u, v) = \sum_{u \in V} f(v, u) \quad \forall v, \text{ which equals } \sum_{u \in V} f(u, v) - \sum_{u \in V} f(v, u) \ge 0 \quad \forall v
$$
  

$$
f(u, v) \ge 0
$$

Let's write this program in R.

```
f.obj \leftarrow c(1,1,0,0,0,0,0,0,0,0,0,0)
```

```
f.con <- matrix(c(1,0,0,0,0,0,0,0,0,0,0,
                  0,1,0,0,0,0,0,0,0,0,0,
                  0,0,1,0,0,0,0,0,0,0,0,
                  0,0,0,1,0,0,0,0,0,0,0,
                  0,0,0,0,1,0,0,0,0,0,0,
                  0,0,0,0,0,1,0,0,0,0,0,
                  0,0,0,0,0,0,1,0,0,0,0,
                  0,0,0,0,0,0,0,1,0,0,0,
                  0,0,0,0,0,0,0,0,1,0,0,
```

```
0,0,0,0,0,0,0,0,0,1,0,
                   0,0,0,0,0,0,0,0,0,0,1,
                   -1, 0, 1, 1, 0, 0, 0, 0, -1, 0, 0,0,0,-1,0,1,1,0,0,0,0,0,
                   0,0,0,-1,0,0,1,1,0,0,0,
                   0,-1,0,0,0,0,-1,0,1,1,0,
                   0,0,0,0,0,-1,0,-1,0,-1,1), ncol = 11, byrow = TRUE)
f.dir <- c(rep("<=", 11), rep("==", 5))f.rhs \leftarrow c(20,7,15,5,12,5,2,4,3,8,17,0,0,0,0,0)
mf \leftarrow lp("max", f. obj, f. con, f. dir, f. rhs)
```
And check the solution.

mf

## Success: the objective function is 27

mf\$solution

## [1] 20 7 15 5 12 3 1 4 0 8 15

## **Shortest path**

Write a function that will return the shortest path for graphs generated by make my graph().

First let's load the required packages and make\_my\_graph() function. The packages are required for easier work with graphs and their visualization.

```
library(tidyverse)
library(lpSolveAPI)
library(igraph)
make_my_graph <- function(v, e){
  #first create a path so that the problem will always be solvable
  #number of vertices on path excluding 1 and v
 path_size \leq ceiling(runif(1, min = 2, max = v-1))-1
 path_ind \leftarrow c(1, sample(2:(v-1), path_size), v)path_from <- path_ind[1:(length(path_ind)-1)]
  path to \leq path ind [2:(\text{length}(path\_ind))]path_from_to \leftarrow bind_cols(from = path_from, to = path_to)#print(path_from_to)
 from <- sample(1:v, e - (path_size + 1), replace = T) #create start vertices
  to <- sample(1:v, e - (path_size + 1), replace = T) #create end vertices
  #create indexes for all other edges
  from_to_other \le bind_cols(from = from, to = to)
  #combine and delete duplicates and self-loops
  from_to <- bind_rows(path_from_to, from_to_other) %>%
    distinct() %>%
    filter(from != to)
  print(from_to)
  edges <- as.vector(t(from_to))
  #the above part gives approximate number of edges
  #add randomly using while
  print(paste0("Current edges: ", length(edges)/2, " Desired edges: ", e))
  while(length(edges)/2 < e){
```

```
#add one more edge (and check for self-loops and duplication)
    from_to <- bind_rows(from_to, c(from = sample(1:v,1), to = sample(1:v,1))) %>%
      distinct() %>% filter(from != to)
    edges <- as.vector(t(from_to))
  }
  print(paste0("Current edges: ", length(edges)/2, " Desired edges: ", e))
  make_empty_graph() %>%
    add\_vertices(1, color = "green") %>%
    add\_vertices(v-2, color = "red") %>%
    add\_vertices(1, color = "green") %>%
    add_edges(edges) %>%
    set\_edge\_attr("cost", value = c(1, runif(length(edges)/2-2, 0.1, 2), 1))}
```
First let's create a sample graph that we will work with.

set.seed(12345678)  $g \leftarrow$  make\_my\_graph $(30, 55)$ 

We can easily convert graph to a data frame.

head(as\_data\_frame(g))

## from to cost ## 1 1 16 1.0000000 ## 2 16 17 1.1588181 ## 3 17 26 1.2067410 ## 4 26 19 0.7486961 ## 5 19 5 0.6024305 ## 6 5 12 0.3328848

Lets visualize this graph.

plot(g)

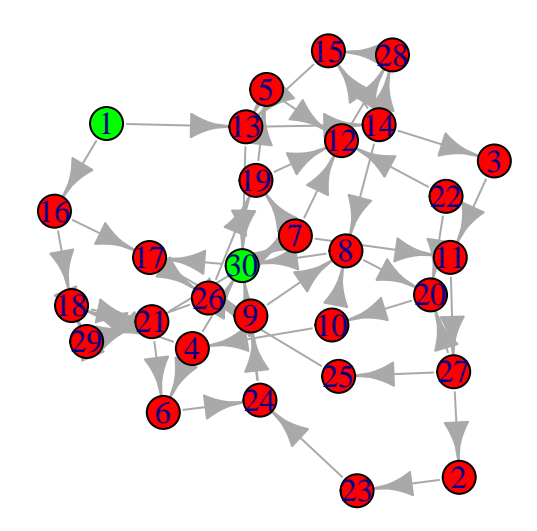

First, let's define the linear program analytically and then solve it using R.

We have a graph  $G = (V, E)$  with edges  $(u, v)$  each with its own cost  $c(u, v)$  and a starting vertex  $s = 1$  and terminal vertex  $t = n$ . The solution mimics the Bellman-Ford algorithm. We can define a set of variables  $d_i$ for each vertex representing the shortest path cost to vertex *i*.

#### **Objective function:**

Maxsimize: *d<sup>t</sup>*

### **Constraints:**

 $d_v \leq d_u + c(u, v) \quad \forall (u, v) \in E$  $d_s = 0$ 

 $d_v \geq 0$ 

R solution.

```
#Finish the following function
return_shortest_path <- function(g){
  data \leftarrow as_data_frame(g)
  numOfVariables <- max(data[,1:2])
  lp \leftarrow make.lp(nrow = 0, ncol = numOfVariables)lp.control(lp, sense="max")
  # Set type of decision variables
  set.type(1p, 1:numOfVariables, type=c("real"))
  # Set objective function coefficients vector C
```

```
set.objfn(lp, c(rep(0, numOfVariables-1), 1))
  # Add constraints
  add.constraint(lp, c(1, rep(0, num0fVariable-1)), "=", 0)
  for(i in 1:nrow(data)){
    newC <- rep(0, numOfVariables)
   newC[data[i,1]] \leftarrow -1newC[data[i,2]] \leftarrow 1add.constraint(lp, newC, "<=", data[i,3])
  }
  # Display the LPsolve matrix
  lp
  # Solve problem
  solve(lp)
  # Get the variables
 print("Selected variables")
 print(get.variables(lp))
  # Get the value of the objective function
 print("Final path cost")
 print(get.objective(lp) )
 lp
}
```

```
Let's look at the solution:
```

```
sol <- return_shortest_path(g)
## [1] "Selected variables"
## [1] 0.0000000 0.0000000 0.0000000 1.5365389 0.5743080 0.0000000 0.6080444
## [8] 0.5239623 0.0000000 0.3433549 0.0000000 0.0000000 0.9378576 0.0000000
## [15] 0.1578226 0.0000000 0.0000000 0.0000000 0.0000000 0.0000000 0.0000000
## [22] 0.0000000 0.0000000 0.1600864 0.0000000 0.0000000 0.0000000 0.0000000
## [29] 0.0000000 1.9378576
## [1] "Final path cost"
## [1] 1.937858
```
The selected vertices on the path are all with non zero values.

```
c(1, which(get.variables(sol) > 0))
```
## [1] 1 4 5 7 8 10 13 15 24 30

A smaller example:

#example showing a simple path on a smaller graph

```
set.seed(1234)
g \leftarrow make_my_graph(5, 5)## # A tibble: 4 x 2
## from to
## <dbl> <dbl>
## 1 1 3
## 2 3 4
```

```
\begin{array}{cccc} \text{***} & 3 & 4 & 5 \\ \text{***} & 4 & 5 & 1 \end{array}## 4 5 1
## [1] "Current edges: 4 Desired edges: 5"
## [1] "Current edges: 5 Desired edges: 5"
plot(g)
```
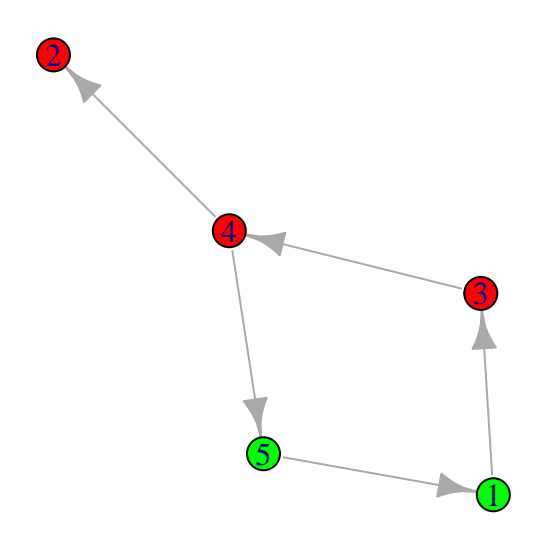

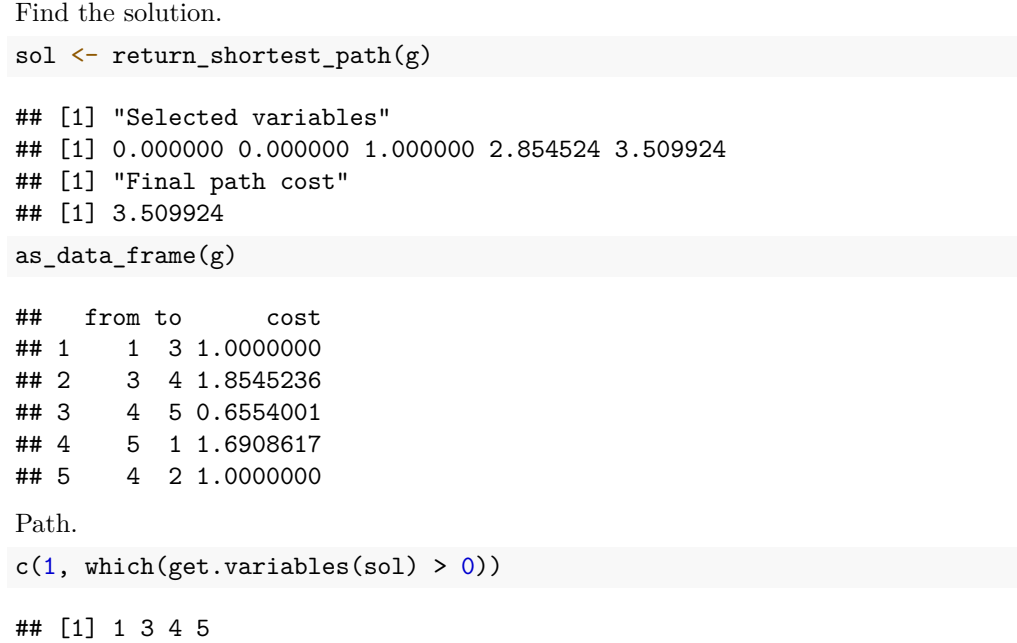

We can see the linear programm.

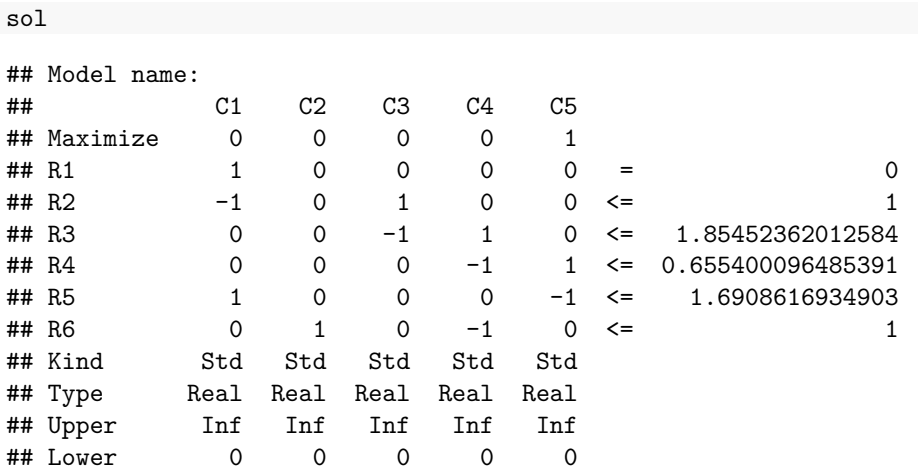